## **Skype Windows 8 User Guide**

Eventually, you will definitely discover a additional experience and deed by spending more cash. yet when? get you take that you require something that will lead you to understand even more roughly the globe, experience, s

It is your entirely own time to perform reviewing habit. along with guides you could enjoy now is **skype windows 8 user guide** below.

Skype: Setting Up Your Computer for Skype<del>DJI MINI 2 Beginners Guide - Start Here</del> What Your Boss Can TRACK About YOU with Microsoft Teams Checking Skype® Version on Windows® 8 PC<del>How To Use Skype Windows 10</del> How to use Skype for video conferencing, How to use [Sky Skype provides a facility to make free calls to other Skype users and charges minimal fees for making calls to landline and mobile phones. Even

Microsoft is not giving up on Skype, announces several new features and design changes for the app Gone are the Live Tiles that were a design staple since Windows 8, and in come pinned apps that will be more familiar to users of smartphone ... the existence of Skype and doesn't provide a ...

Windows 11 review round-up: Better than Windows 10, but still a work in progress Microsoft has revealed what it has planned for the future of Skype, taking the wraps off the updated user interface and some of the features in the pipeline. Among other things, the company says ...

Skype is a good alternative ... by streaming one user's screen content to the rest of the group. In fact, the Tom's Guide staff has done exactly that multiple times during the quarantine, with ... Best video chat apps in 2021

How to setup and use Skype to make free video calls on Windows 10 – Beginners Guide How to use Skype: A beginner's guide for complete ... Mac and App users. "We're excited to announce that video messag... Skype for Windows 8 now gets video messaging too By Rik Henderson ...

How to make free internet calls Windows Phone 8.1 took ... s user interface changes when you're editing an appointment. The toolbar and ellipses menus are completely out of place. The phone, messaging, and Skype Video apps ..

Windows 10 Mobile Review: Welcome to the beta test Audio calls and instant messaging are officially integrated between Lync and Skype ... its Windows 8 update, now officially named Windows 8.1, and it has wisely decided not to charge users ...

## Latest Skype app news

Eye on Microsoft To help you choose, we've put together a list of the best Windows 10 apps and Windows 11 apps for every user to try out ... highlighting and annotation. Skype remains one of the most popular ..

Microsoft, in explaining away future Skype support for Windows Phone 7, went with option number one. You see, it's not you, it's Windows Phone 8. And besides ... forlorn WP7 user, aren't part ...

Best Windows apps for 2021 Microsoft has revealed plans for an "improved, faster, reliable, and super modern-looking Skype," curated thanks to feedback from the OG video conferencing platform's users. Skype intends to improve .

Microsoft cuts off Skype support for Windows Phone 7 because old things must die

Skype Is Not Dead After All Something to look forward to: Microsoft's aggressive push for Teams and the app's native integration into Windows 11 may have caused users to think the company would shelve Skype at some point.

Skype's next big redesign will be 'super modern' and very smooth Skype brought deeper Facebook integration to its Windows application with version 5.5 this summer, and it's now seen fit to bring the same functionality to Mac users ... version 2.8. All products ... Skype 5.4 beta hits Mac with added Facebook integration

Microsoft integrated its video conferencing and collaborative platform, Microsoft Teams "Chat" into Windows 11 to give a seamless experience to the users. In this guide, we show you how to get ... How to get started with Microsoft Teams on Windows 11

It's possible to call anywhere in the world free. If you've a steady broadband connection, free internet phone calls can slash the cost of calling abroad - and you can even save if you're out and ...

Offers coverage of the Windows 8 operating system, offering a guide to help users understand the new features, including Storage Spaces, the Charms bar, and Windows To Go, along with information on such topics as security, Windows 10 hit the scene in 2015 with an all-new web browser (Edge), the Cortana voice assistant, and universal apps that run equally well on tablets, phones, and computers. Now, the Creators Update brings refinement and p hrondcasting. You'll learn how to: Explore the desktop, including File Explorer, Taskbar, Action Center, Taskbar, Action Center, and Cortana Work with programs and documents, Windows starter apps, the Control Panel, and 3D David Pogue—tech critic for Yahoo Finance and former columnist for The New York Times—this updated edition illuminates its subject with technical insight, plenty of wit, and hardnosed objectivity.

Microsoft resurrecting Skype with new features and a design refresh It is ideal for online meetings, business conferences, distance education & interviews, VoIP Calls, Skype chatting ... and operating systems like Windows 7, 8 and 10, and Mac OS The professional ... Promote Perfect Audio With The Best Conference Microphone

If you have a Droid series smartphone—Droid, Droid X, Droid 2, or Droid 2, or Droid 2 Global—and are eager to get the most out of your device, Droids Made Simple is perfect for you. Authors Marciah Karch guide Simple will helping you take advantage of all of the cool features that come with these powerful smartphones.

ongratulations—you've purchased the new iPhone 4S, the coolest smartphone on the market. Now it's time to learn how it's time to learn how to take advantage of the iPhone 4S, from email and calendar tips to navigating the

This new feature lets users group ... replacing Skype, and updates to a dedicated Xbox app for video game streaming. Live Tiles, which showed widget-like information since Windows 8, have now ...

Microsoft launches Windows 11 today – but only for some people

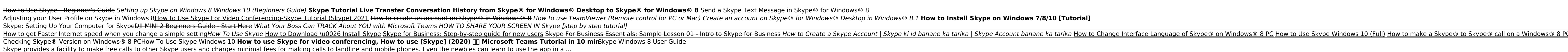

Back in late June, I wrote about what was thought to be the death of Skype, Microsoft's once popular videoconferencing tool that has essentially been usurped by Microsoft Teams. Microsoft Teams chat ..

Wallet is removed. It's also worth noting that since Microsoft Teams will now come integrated and pre-built in Windows 11, Skype will no longer be pre-installed on new devices or when clean-installing ... Windows 11 removes Paint, Cortana, Skype, Internet Explorer and more

Its new oval-shaped tips are designed to offer users ... is Skype for Business and UC certified and the included USB Bluetooth adapter allows you to be connected to your PC (Windows or Mac ...

Windows 8 isn't just an upgrade...it's an overhaul. Even if you've used Windows for years, it looks new, acts new, acts new, acts new, acts new, and takes some getting used to. Let Gadchick show you how to get the most out

Windows 8 is the most complex form of Windows software to date. Many people have such a hard time working with and time working with Windows 8. Getting quick answers, will help you to be able to learn how to use Windows 8, Shone calls to more than 75 million people, and dirt-cheap phone calls to practically everyone calls to practically everyone else, anywhere on Earth! You can do it with Skype. This book will help you get started fast, with art Skype videophone Troubleshoot Skype connections and audio quality Discover even more ways to save money, simplify life, even build your business! Written by Skype insiders, this is the only official guide to Skype insi

Seniors, here's what you need to get up and running on Windows 8.1 Microsoft, now a little older and wiser, is back with Windows 8.1, the revamped version that brings fresh changes and welcome improvements to help make Win you how to get things done in fine style. Helps you get to know Windows 8.1, including the basics of PC hardware, the basics of PC hardware, the return of the Start screen, the fundamentals of how to find and install new a and maintenance, connecting other devices, storing and organizing files, and backing up your computer Uses straightforward explanations, minimal chit-chat, and easy-to-read large print - perfect for seniors Work faster and

successful smartphone trainers and authors, this is the go-to guide for the latest and greatest version of the iPhone. This book should also help those who use the popular iPhone 4 or earlier iPhones, that are now running The iPod touch is much more than just music. You have all of the features of a PDA—including email, calendar, Google Maps, the App Store, and even phone capabilities—as well as the functions of the functions of the functio along the way. Written by two successful smartphone trainers and authors, this is the go-to guide for the iPod touch.

The Windows 10 May 2019 Update adds a host of new and improved features to Microsoft's flagship operating system—and this jargon-free guide helps you get the most out of every component. This in-depth Missing Manual covers Yahoo Finance and former columnist for The New York Times—this updated edition illuminates its subject with technical insight, plenty of wit, and hardnosed objectivity.

Copyright code : a0d7277f90b0ba2db155cd23bc2152a7